# **ECEN 326 Lab 8 Frequency Response of a Common-Emitter BJT Amplifier**

# **Circuit Topology**

Circuit schematic of the common-emitter amplifier is shown in Fig. 1. Capacitors  $C_B$  and  $C_C$  are used for AC coupling, whereas  $C_E$  is an AC bypass capacitor used to establish an AC ground at the emitter of  $Q_1$ .  $C_F$  is a small capacitance that will be used to control the higher 3-dB frequency of the amplifier.

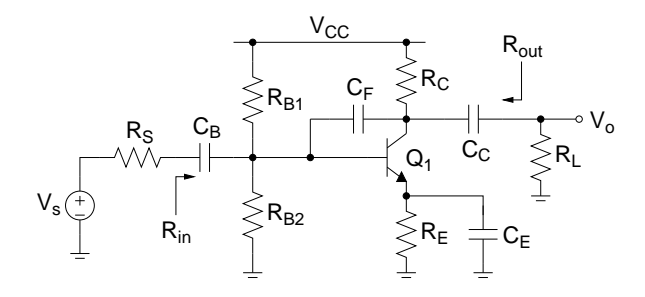

Figure 1: Common-emitter BJT amplifier.

### **DC Biasing and Mid-band Frequency Response**

For this section, assume that  $C_B = C_C = C_E = \infty$  and  $C_F = C_\pi = C_\mu = 0$ . You can find the DC collector current  $(I_C)$  and the resistor values following the analysis provided in Lab #1. Since the topology and the requirements are slightly different, you need to make minor modifications to the design procedure and equations.

#### **Low Frequency Response**

Figure 2 shows the low-frequency small-signal equivalent circuit of the amplifier. Note that  $C_F$  is ignored since its impedance at these frequencies is very high.

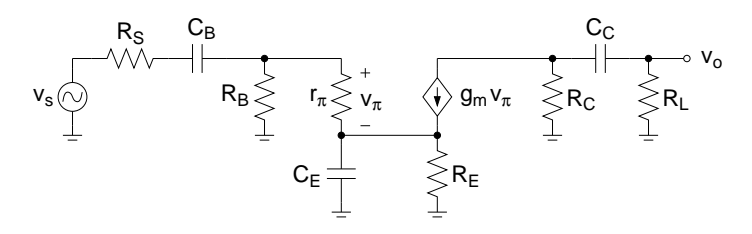

Figure 2: Low-frequency equivalent circuit.

Using short-circuit time constant analysis, the lower 3-dB frequency  $(\omega_L)$  can be found as

$$
\omega_L \approx \frac{1}{R_{1s}C_B} + \frac{1}{R_{2s}C_E} + \frac{1}{R_{3s}C_C} \tag{1}
$$

where

$$
R_{1s} = R_S + (R_B \parallel r_\pi) \tag{2}
$$

$$
R_{2s} = R_E \parallel \left(\frac{r_{\pi} + (R_B \parallel R_S)}{\beta + 1}\right)
$$
 (3)

$$
R_{3s} = R_C + R_L \tag{4}
$$

## **High Frequency Response**

At high frequencies,  $C_B$ ,  $C_C$  and  $C_E$  can be replaced with a short circuit since their impedances become very small. Figure 3 shows the high-frequency small-signal equivalent circuit of the amplifier.

c Department of Electrical and Computer Engineering, Texas A&M University

$$
v_s \bigotimes \begin{matrix} R_S & r_b & C_\mu + C_F & & & \\ \sqrt{100} & R_B & & & \\ & R_B & & C_\pi & & \\ & & \underline{\bot} & & \underline{\bot} & \bot \end{matrix} \qquad r_\pi \underset{\underline{\bot}}{\leq} v_\pi & \biguparrow \psi \ \ g_m \ v_\pi & \underset{\underline{\bot}}{\leq} R_C & \underset{\underline{\bot}}{\leq} R_L
$$

Figure 3: High-frequency equivalent circuit.

The higher 3-dB frequency  $(\omega_H)$  can be derived as

$$
\omega_H = \frac{1}{R_T \left[ C_\pi + (C_\mu + C_F) \left( 1 + g_m R_{CL} + \frac{R_{CL}}{R_T} \right) \right]}
$$
(5)

where

$$
R_T = r_\pi \parallel (r_b + (R_S \parallel R_B)) \tag{6}
$$

$$
R_{CL} = R_C \parallel R_L \tag{7}
$$

Thus, if we assume that the common-emitter amplifier is properly characterized by these dominant low and high frequency poles, then the frequency response of the amplifier can be approximated by

$$
\frac{V_o}{V_s}(s) = A_v \frac{s}{s + \omega_L} \frac{1}{1 + \frac{s}{\omega_H}}
$$
\n(8)

## **Calculations and Simulations**

Assuming  $C_B = C_C = C_E = \infty$  and  $C_F = C_\pi = C_\mu = 0$ , and using a 2N3904 BJT, design a common-emitter amplifier with the following specifications:

 $V_{CC} = 5$  V  $R_S = 50\Omega$   $R_L = 1$   $k\Omega$  $R_{in} \geq 250 \Omega$   $I_{supply} \leq 8mA$   $|A_v| \geq 50$  0-to-peak unclipped output swing  $\geq 1.5$  V

- **1.** Show all your calculations, design procedure, and final component values.
- **2.** Verify your results using a circuit simulator. Submit all necessary simulation plots showing that the specifications are satisfied. Also provide the circuit schematic with DC bias points annotated.
- **3.** Using a circuit simulator, find the higher 3-dB frequency  $(f_H)$  while  $C_F = 0$ .
- **4.** Determine  $C_\pi$ ,  $C_\mu$  and  $r_b$  of the transistor using DC operating point analysis ( $C_\pi$ ,  $C_\mu$  and  $r_b$  are usually listed as Cpi, Cmu and rx (or  $1/gx$ ), respectively). Calculate  $f_H$  using Eq. (5) and compare it with the simulation result obtained in Step 3.
- **5.** Calculate the value of  $C_F$  to have  $f_H = 20$  kHz. Simulate the circuit to verify your result, and adjust the value of  $C_F$  if necessary.
- **6.** Calculate  $C_B$ ,  $C_C$ ,  $C_E$  to have  $f_L = 500$  Hz. Simulate the circuit to verify your result, and adjust the values of capacitors if necessary.

### **Measurements**

- **1.** Construct the amplifier you designed.
- **2.** Measure  $I_c$ ,  $V_f$ ,  $V_c$  and  $V_b$ . If any DC bias value is significantly different than the one obtained from simulations, modify your circuit to get the desired DC bias before you move onto the next step.
- 3. Measure  $I_{supply}$ .
- **4.** Obtain the magnitude of the frequency response of the amplifier and determine the lower and higher 3-dB frequencies  $f_L$  and  $f_H$ .
- **5.** At midband frequencies, measure  $A_v$ ,  $R_{in}$ , and  $R_{out}$ .
- **6.** Measure the maximum un-clipped output signal amplitude.

# **Report**

- **1.** Include calculations, schematics, simulation plots, and measurement plots.
- **2.** Prepare a table showing calculated, simulated and measured results.
- **3.** Compare the results and comment on the differences.

## **Demonstration**

- **1.** Construct the amplifier you designed on your breadboard and bring it to your lab session.
- **2.** Your name and UIN must be written on the side of your breadboard.
- **3.** Submit your report to your TA at the beginning of your lab session.
- 4. Measure  $I_{\text{supply}}$ .
- **5.** Obtain the magnitude of the frequency response of the amplifier and determine the lower and higher 3-dB frequencies  $f_L$  and  $f_H$ .
- **6.** At midband frequencies, measure  $A_v$ ,  $R_{in}$ , and  $R_{out}$ .